# Evaluation coopérative 2 0 1 6

CEIHM

# C O N T E N U

Ce rapport a pour but de décrire et de présenter les méthodologies d'évaluation que nous allons réaliser.

> Par : ALLENA Johann, NAIT OUSLIMANE Sofiane et DRAVET Jean-Baptiste

Université Sophia Antipolis

# Table des matières

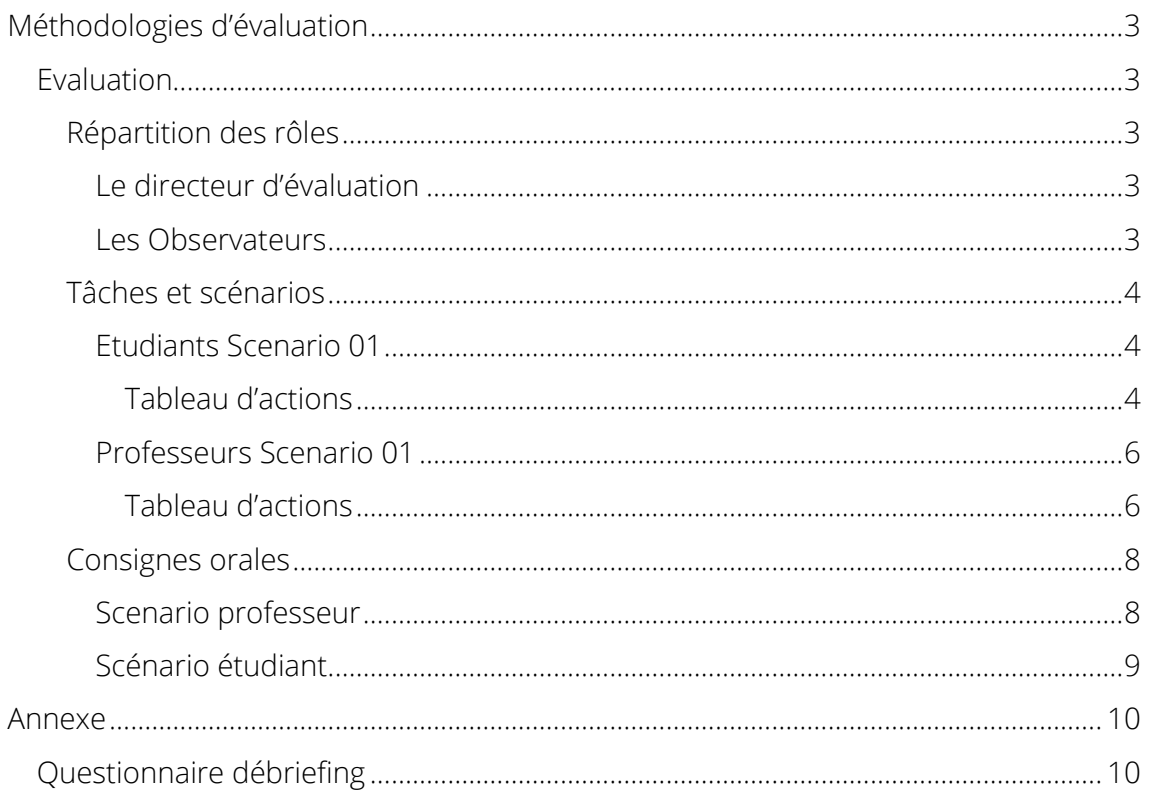

# <span id="page-2-0"></span>Méthodologies d'évaluation

Nous avons choisi comme types d'évaluation d'utiliser la méthode coopérative et l'observation direct afin d'identifier, avec le minimum d'effort, les problèmes les plus importants de notre système interactif.

# <span id="page-2-1"></span>Evaluation

Cette partie traitera de l'évaluation en elle-même, dans un premier temps nous exposerons comment nous avons choisi de nous partager les rôles au sein de celle-ci. Puis nous verrons les tâches et les scénarios que le participant effectuera, et nous conclurons par les informations que nous souhaitons faire ressortir.

# Répartition des rôles

<span id="page-2-2"></span>Lors de l'évaluation chaque personne du groupe aura un rôle précis et devra le suivre tout au long de l'évaluation.

## <span id="page-2-3"></span>*Le directeur d'évaluation*

Ce rôle sera effectué par « ALLENA Johann ». Il devra superviser la séance d'évaluation, guider le participant et l'aider dans la réalisation de sa tâche.

## <span id="page-2-4"></span>*Les Observateurs*

Deux personnes seront attribuées à ce rôle « DRAVET Jean-Baptiste » et « NAIT OUSLIMANE Sofiane ». Ils devront observer l'utilisateur au cours de la séance d'évaluation avec des prise de note, des vidéos et photos (avec l'accord du participant).

# Tâches et scénarios

<span id="page-3-0"></span>Notre évaluation se déroulera sur deux scénarios distincts l'un pour les professeurs et le second pour les étudiants.

## <span id="page-3-1"></span>*Etudiants Scenario 01*

## Contexte :

Un étudiant à l'université de Polytech Nice en ingénieur.

# But :

Il va partir à l'étranger l'année prochaine dans l'université Y au Canada mais n'a pas encore trouvé de résidence, il va donc essayer d'obtenir des informations sur les résidences aux alentours de son université d'accueil.

# Action :

Il se connecte à la plateforme et se retrouve immédiatement sur une vue proche de son université.

De là, il voit plusieurs cercles avec une icône de résidence reliée à son université. Il décide de spécifier sa recherche en ne sélectionnant que les commentaires ajoutés les 3 dernières années. Il va donc sur le « slider » et choisit de glisser jusqu'à « il y a 3 ans ». Ainsi, il ne voit que les informations ajoutées les 3 dernières années.

Lorsqu'il survole un des cercles, il voit les différentes vignettes que les précédents étudiants ont mis sur cette résidence - correspondantes aux différentes notes - qu'ont donné les étudiants.

Il décide d'aller plus loin et clique sur le cercle en question.

Un modale apparait avec différentes informations sur la résidence en question et même plusieurs photos. Il voit aussi toutes les vignettes déjà mises par les étudiants et les commentaires ajoutés par ceux-ci.

## Tableau d'actions

<span id="page-3-2"></span>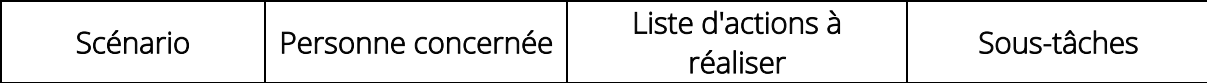

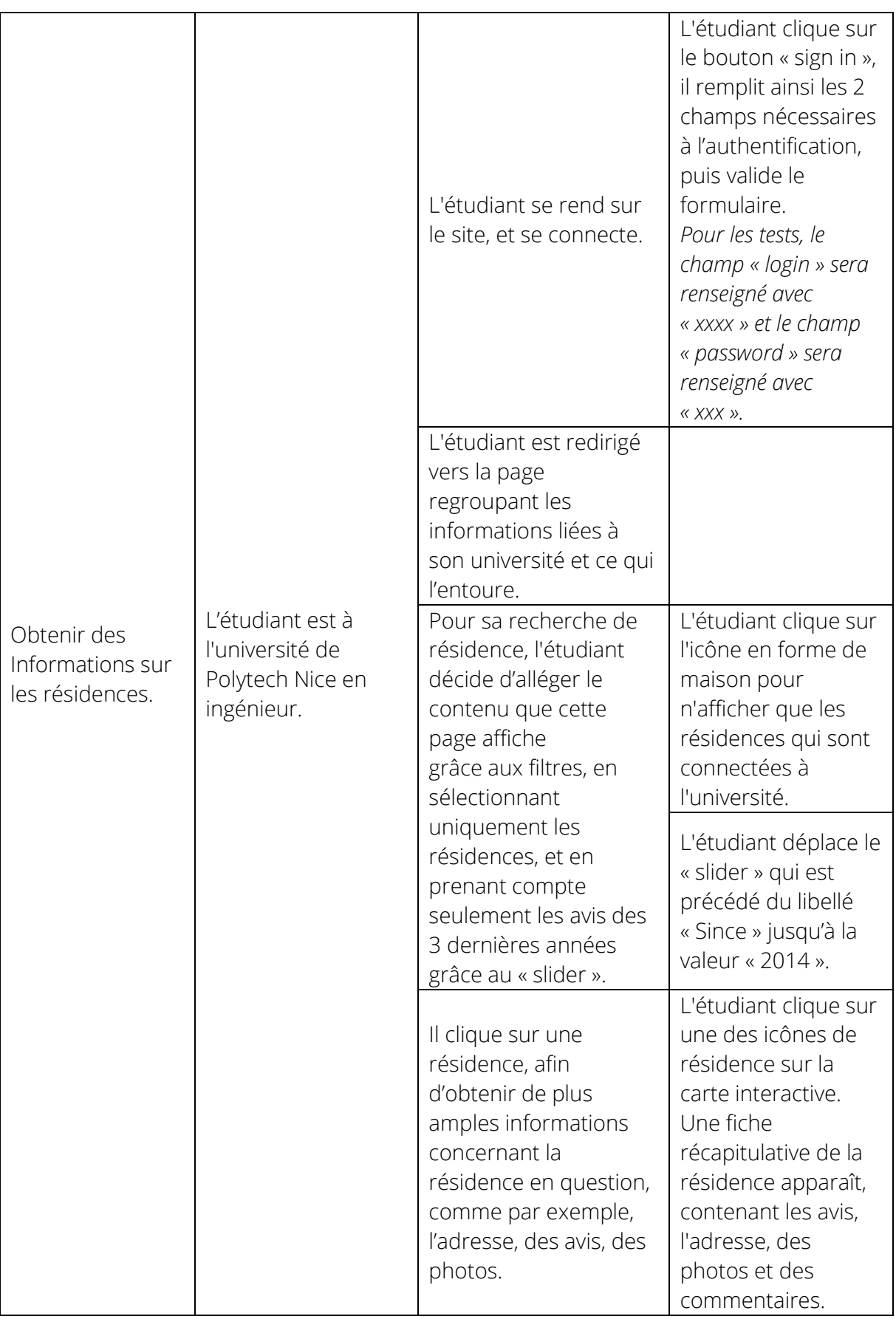

# <span id="page-5-0"></span>*Professeurs Scenario 01*

# Contexte :

Un professeur responsable des échanges internationaux dans l'université qui s'occupe de la filière scientifique.

# But :

Il veut partager le taux de réussite des étudiants de la dernière année.

# Action :

Il décide d'aller ajouter les statistiques de réussite de l'année passée pour son université. Il va donc sur la plateforme et se connecte.

Il arrive sur la page de son université. De là, il peut voir différentes sections. Il clique sur la section « Stats », et arrive sur un « Dashboard » qui regroupe certaines statistiques de l'université. Il appuie sur le bouton « Add new annual stat ». De là, un modal apparait sur lequel il remplit un formulaire.

Il remplit le formulaire avec les statistiques de l'année en cours et il appuie sur le bouton « Send ».

<span id="page-5-1"></span>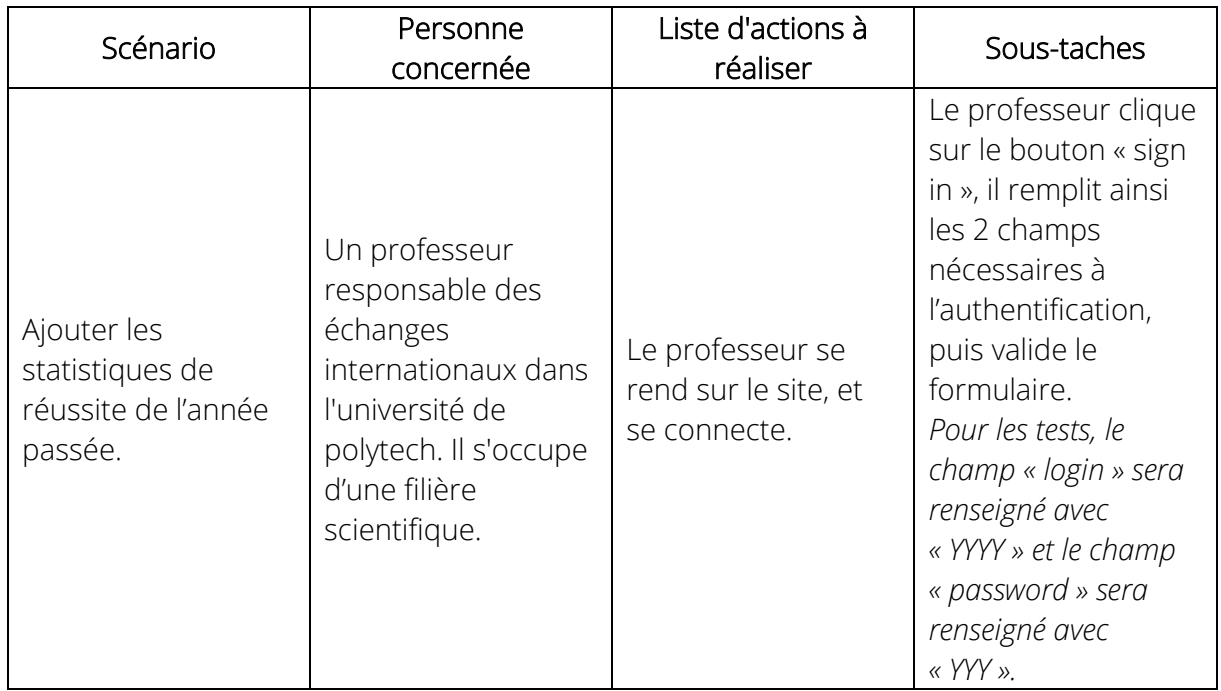

## Tableau d'actions

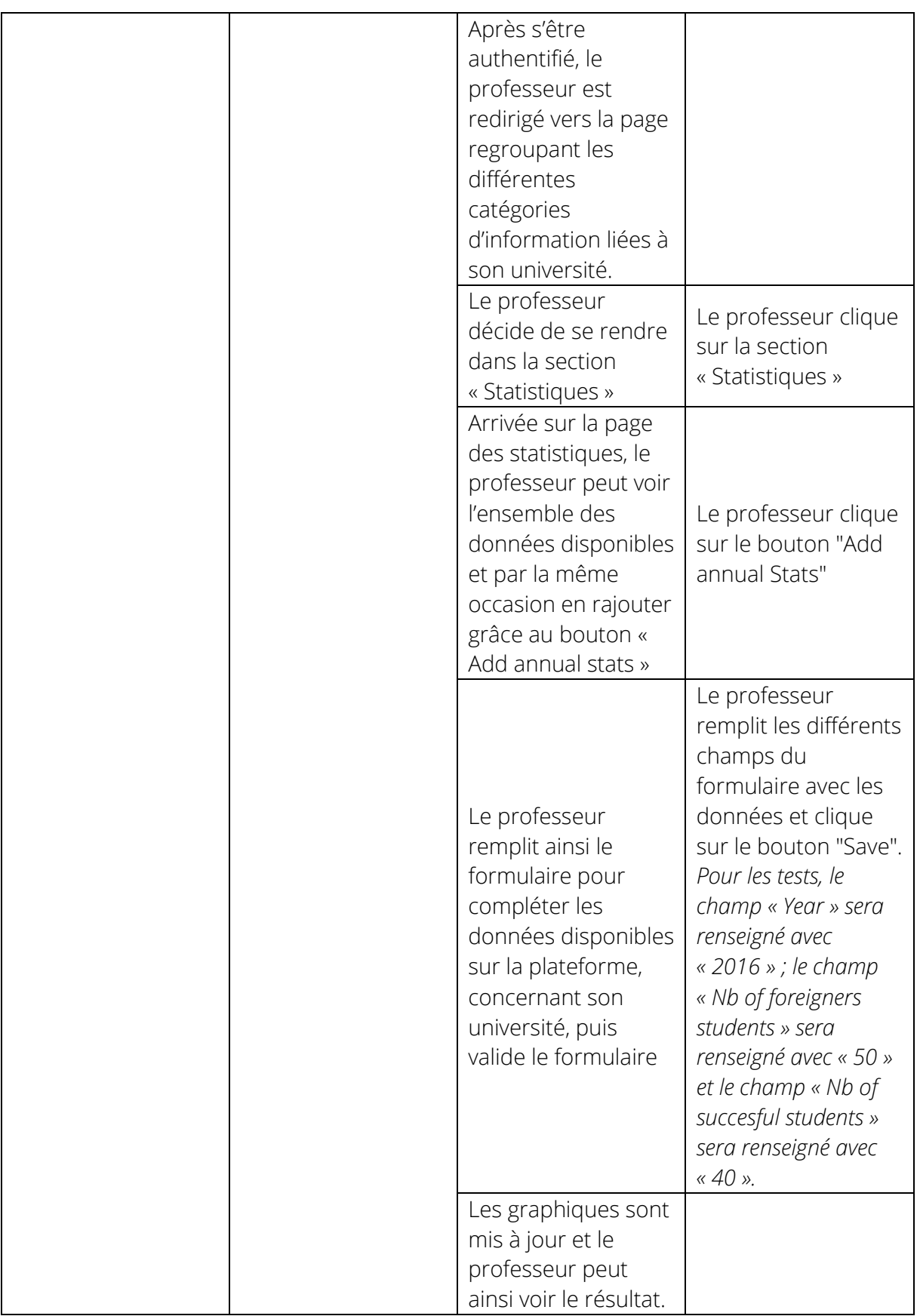

# Consignes orales

<span id="page-7-0"></span>Bonjour, vous êtes là pour réaliser une petite expérimentation de notre prototype, lors de celle-ci, si vous avez la moindre question, veuillez me la poser directement. Les deux personnes avec moi sont là uniquement en tant qu'observateur.

# Instructions :

Avant toute chose permettez-moi de vous demander si l'enregistrement vidéo et audio vous pose un problème ? Nous réalisons cet enregistrement dans un but informatif cela nous permettra d'apporter des améliorations à notre prototype grâce à vos remarques. Ne vous en faites pas ces enregistrements resteront privés.

Nous allons vous donner une liste de tâche à réaliser afin de tester notre prototype et vérifier qu'il correspond bien à vos attentes.

Nous aimerions que vous vous prêtiez à un exercice le temps de cette évaluation qui est de décrire à haute voix vos actions et vos pensées. Par exemple *« Je clique sur 'Login' pour pouvoir m'identifier' ».* N'hésitez surtout pas à en dire trop rien n'est superflu ni inutile à nos yeux.

Lorsque vos tâches seront finies vous devrez nous le faire savoir en nous indiquant clairement à l'oral *« J'ai fini la tâche ».* A la fin de tous les scénarios nous vous poserons une série de question de débriefing.

Si à n'importe quel moment vous voulez arrêter pour quelques raisons que ce soit faitele nous savoir et nous mettrons un terme à l'expérimentation sur le champ.

# Notre plateforme :

Notre plateforme est une plateforme collaborative/communautaire qui permettra d'accompagner les étudiants tout au long de leur expérience à l'étranger de sa planification jusqu'à son aboutissement.

Pour cela elle met à disposition des élèves et des professeurs une multitude de fonctionnalités comme :

- Une représentation des universités sur une carte interactive
- Une vue spécifique à chaque université
	- o FAQs concernant son établissement à l'étranger (Conditions, Résidences, Aides ...)
	- Position des anciens/actuels étudiants à l'étranger
- Communication (Flux d'activités, Chat, Forum, Annuaire)
- 

# <span id="page-7-1"></span>*Scenario professeur*

# Contexte :

Vous êtes un professeur responsable des échanges internationaux dans Polytech et vous vous occupez d'une filière scientifique.

Vous souhaitez mettre à disposition des élèves le taux de réussite des étudiants de l'année dernière. Vous vous rendez donc sur notre plateforme pour ajouter les statistiques de l'année passée.

## <span id="page-8-0"></span>*Scénario étudiant*

# Contexte :

Vous êtes un étudiant dans l'école de Polytech Nice/Sophia en filière ingénieur.

Vous allez partir à l'étranger l'année prochaine dans l'université Y au Canada mais vous n'avez pas encore trouvé de résidence. Vous allez donc essayer d'obtenir des informations sur les résidences aux alentours de votre université d'accueil.

Vous décidez donc d'utiliser notre plateforme ….

# <span id="page-9-0"></span>Annexe

# <span id="page-9-1"></span>Questionnaire débriefing

[Général – N°01] → Notre solution vous semble-t-elle une solution intéressante pour retrouver ou visualiser des informations ?

- o Oui
- o Non

Remarque

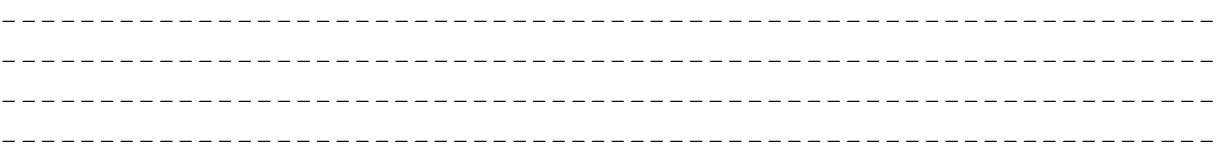

#### [Général -- N°02] → Le système de carte interactive vous parait-il intéressant ?

- Oui  $\circ$
- Non  $\circ$

#### Remarque

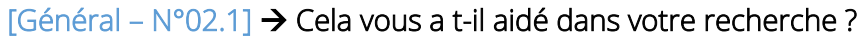

 $O(1)$  $\Omega$ Non  $\circ$ 

Remarque

# [Etudiant – N°03] → Que pensez-vous du système de notation par vignette ?

## [Etudiant – N°04] → La recherche d'information vous a-t-elle paru longue ? complexe ?

Oui  $\circ$ Non  $\circ$ Remarque

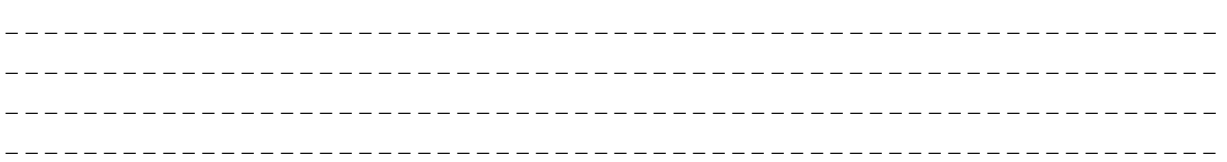

#### [Professeur – N°05]  $\rightarrow$  L'ajout de statistique vous a-t-elle paru longue ? complexe ?

Oui  $\circ$ Non  $\circ$ 

Remarque

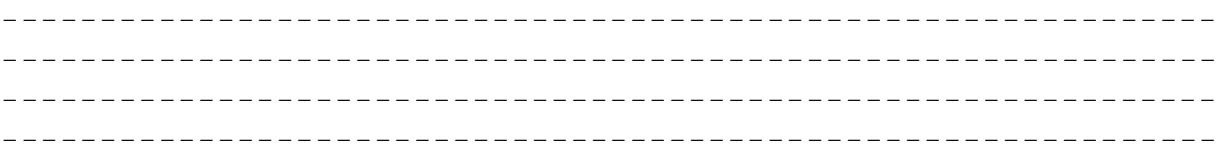

## [Général – N°06] → La représentation des données vous parait-elle claire et agréable ?

 $O(1)$  $\circ$ 

#### Non  $\circ$

Remarque

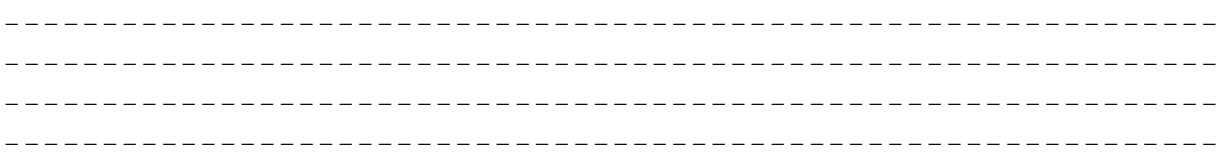

# [Général - N°07] → Quel est le plus gros défaut du prototype selon vous ?

\_\_\_\_\_\_\_\_\_\_\_\_\_\_\_\_\_ 

[Général – N°08] → Pour le plus gros défaut du prototype, avez-vous une idée pour solutionner le problème ?

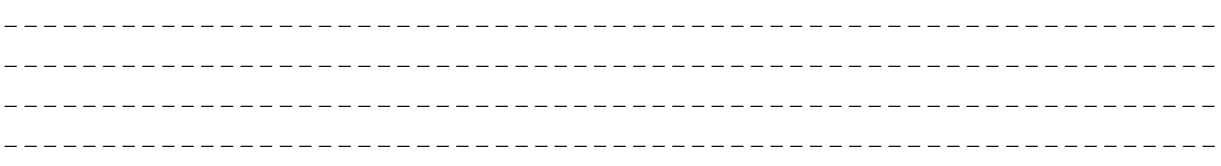

#### [Général – N°09] → Quel est le plus gros avantage du prototype selon vous ?

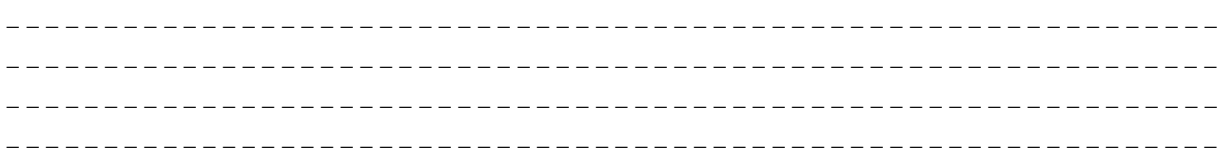

[Général – N°10] La liste des tâches que vous avez réalisé pendant l'expérimentation vous a-t-elle paru intuitive ?

o *Oui* o *Non* Remarque

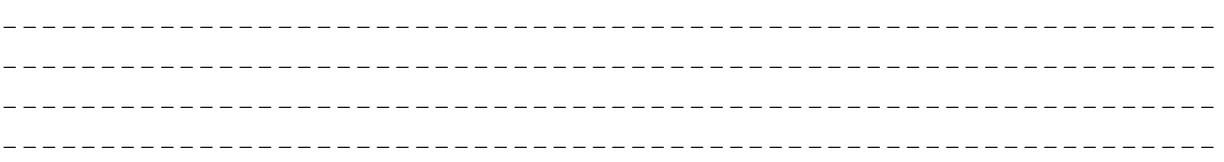

[Général – N°11] L'enregistrement (Vocal et vidéo) vous a t-il posé un problème ?

- o *Oui*
- o *Non*

Remarque

\_ \_ \_

[Général – N°12] Avez-vous des remarques à faire sur le prototype ? Sur le déroulement de la séance d'évaluation ?

o *Oui* o *Non* Remarque

[Général – N°13] → Avez-vous des idées de fonctionnalité qui pourrait s'accorder avec notre prototype?

Oui  $\circ$ Non  $\circ$ 

Remarque

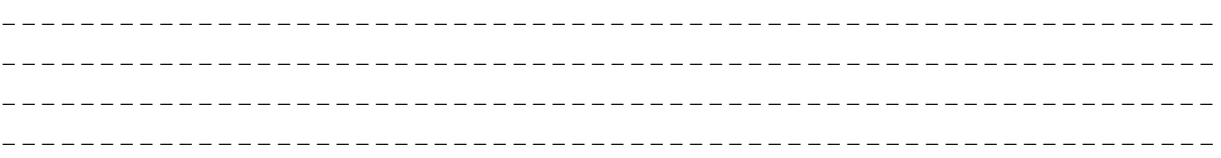

[Général – N°14] → Pensez-vous le prototype réalisable ?

Oui  $\circ$ Non  $\circ$ Remarque

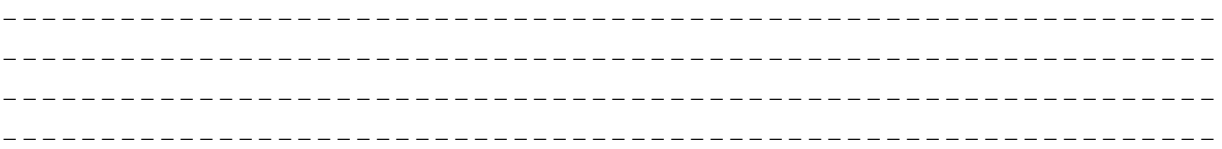